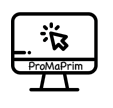

# DIDAKTISCHER KOMMENTAR MATHEMODUL MT TEILEN MIT REST

## DIDAKTISCHE GRUNDSÄTZE

Dieses Modul thematisiert das **Teilen mit Rest** als algorithmische Struktur auf verschiedenen Repräsentationsebenen und trägt damit zur vertieften Entwicklung des algorithmischen Denkens bei. Zugrunde liegt die **Grundvorstellung des fortgesetzten Subtrahierens**, also des Aufteilens/ Bündelns des Dividenden in Divisor-Päckchen. In einem Sachkontext ("Der Bäcker hat 44 Brötchen, immer 8 Brötchen kommen in eine Tüte.") wird diese Grundvorstellung zunächst reaktiviert, die Arbeit erfolgt "unplugged" mit Papier und Stift auf der ikonischen Ebene. Anschließend wird diese Grundvorstellung durch fortgesetztes halbschriftliches Subtrahieren auf die symbolische Ebene übertragen. Die zugrundeliegende algorithmische Struktur wird dabei an einem Programmablaufplan (PAP) exploriert. Danach erfolgt der Transfer der algorithmischen Struktur in eine halbvorgefertigte Lernumgebung in der Programmierumgebung Scratch durch konstruierendes Programmieren. Zum Schluss rückt mit der Benutzung des fertigen Scratch-Programms wieder der mathematische Inhalt in den Fokus: Zahlen werden auf ihre Teilbarkeiten hin untersucht (propädeutische zahlentheoretische Erfahrungen).

Um dieses Modul im Unterricht einsetzen zu können (Empfehlung: Klasse 4), müssen die Kinder das **Basismodul** bearbeitet haben oder adäquate Vorkenntnisse besitzen. Die Inhalte des Basismoduls und die darin erlernten Fähigkeiten und Umgehensweisen mit der Programmierumgebung Scratch werden vorausgesetzt.

Ebenso werden im didaktischen Kommentar des Basismoduls alle Hinweise zur Arbeit mit den Projekt-Materialien gegeben (Partnerarbeit – technische Voraussetzungen – Umgang mit Aufgabenkarten – 3yp – Hinweise zur Unterrichtsplanung und -durchführung). Diese gelten für das vorliegenden Mathemodul analog und werden daher an dieser Stelle nicht wiederholt. Es empfiehlt sich also, vorab einen Blick in den didaktischen Kommentar des Basismoduls zu werfen.

# ÜBERSICHT ÜBER DIE MODUL-INHALTE

Das Modul MT – Teilen mit Rest – lässt sich in drei Teile untergliedern: Die Aufgaben MT2 und MT3 thematisieren die Grundvorstellung des fortgesetzten Subtrahierens "unplugged", in den Aufgaben MT4 und MT5 wird dann in der Programmierumgebung Scratch gearbeitet, und in Aufgabe MT6 arbeiten die Kinder als Zahlenforscher auf beiden Ebenen. Aus der Erprobung lässt sich als Erfahrungswert angeben, dass man für jeden dieser drei Teile etwa eine Schulwoche an Arbeitszeit mit etwa 1-3 Unterrichtstunde Länge einplanen kann (abhängig von der konkreten Ausgestaltung, wie im didaktischen Kommentar zum Basismodul beschrieben).

Vorzubereitendes Material aus *MT1.pdf* (verfügbar unter *promaprim.de* - Projektmaterialien oder unter *3yp.de*):

- Eine Hälfte des Blattes *Aufgabenkarte*: 1x pro Partnerteam.
- Arbeitsblatt *MT2, MT3, MT5, MT6* (Anhang zur Aufgabenkarte): je 1x pro Partnerteam.
- Arbeitsblatt PAP-Vorlage: ,nach Bedarf' diese Vorlage kann ggf. zur Differenzierung von MT2 eingesetzt werden.
- Leere Blätter oder ein Rechenheft für Aufgaben, die nicht auf den Arbeitsblättern notiert werden können oder sollen.
- Dazu ein digitales Arbeitsmittel mit Internetzugang pro Partnerteam.

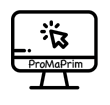

#### **Kommentar zu den einzelnen Aufgaben:**

- **MT1** Die Kinder tragen ihre Namen ein und haken im Folgenden die erledigte Aufgaben auf der Karte ab.
- **MT2** Im Video wird die Idee des fortgesetzten Bündelns des Dividenden in Divisor-Päckchen angeregt. Dann sollen die Kinder diese Idee auf dem Arbeitsblatt MT2 selbst fortsetzen. Erfahrungsgemäß ist dies schnell ohne Schwierigkeiten erledigt, zumal die Kinder das Teilen mit Rest aus dem Unterricht in der Regel schon kennen und das Ergebnis rechnerisch überprüfen können (5 mal 8 ist 40 – 5 Tüten, 4 Brötchen bleiben übrig). Auf der rechten Seite des Arbeitsblattes sollen sie nun versuchen, ihr Vorgehen in einem Programmablaufplan (PAP) selbst aufzuschreiben. PAPs kennen die Kinder bereits aus dem Basismodul, so dass dieses Aufgabenformat grundsätzlich bekannt sein müsste. Ggf. kann hier die Bedeutung des Schleifen-Symbols noch einmal wiederholt werden. Aus der Erprobung lässt sich jedoch berichten, dass die Kinder häufig Schwierigkeiten mit der Verbalisierung einzelner Schritte im PAP haben. Darum wird hier ein Sprachspeicher angeboten. Aber auch dieser ist für viele Kinder nicht selbsterklärend. Es bietet sich daher an, diesen Sprachspeicher und die Bedeutung der Begriffe darin im Unterricht vorab gemeinsam zu besprechen. Ebenso ist aus der Erprobung bekannt, dass einige Kinder denken, sie müssten alle Begriffe im PAP unterbringen und auch alle Kästchen im PAP füllen. Dies ist nicht der Fall. Die Vorlage antizipiert zwar eine mögliche Schritt-Unterteilung, jedoch können die Kinder auch davon abweichen. Ggf. kann die leere PAP-Vorlage (siehe Material) hier zur Differenzierung eingesetzt werden. Inhaltlich kann an dieser Stelle angemerkt werden, dass die selbst erstellten PAPs durchaus sehr unterschiedlich ausfallen können – sowohl auf der sprachlichen Ebene als auch jener der inhaltlichen Präzision. Ein "Schritt" ist immer eine idealtypische Zusammenfassung einer Handlungsidee und kann durchaus in mehrere kleinere Schritte ausdifferenziert wie in gröbere Schritte zusammengefasst werden. Dies ist eine wichtige Teilkompetenz des algorithmischen Denkens. Neben Vergleichen mit Partnerteams kann im Unterricht auch eine gemeinsame Reflexion in diesem Sinne erfolgen. Aus der Erprobung ist darüber hinaus bekannt, dass PAPs helfen, zwischen der arithmetischen und der digitalen Algorithmusebene zu vermitteln. Daher ist die Arbeit am PAP wichtig für die spätere Arbeit in Scratch.
- **MT3** In dieser Aufgabe erfolgt nun der Transfer von der ikonischen zur symbolischen Ebene und von der Grundvorstellung des fortgesetzten Bündelns zur Grundvorstellung des fortgesetzten Subtrahierens, die später als Schleifenidee im Programmalgorithmus verwendet wird. Zunächst wird diese Idee per Video angeregt, dann sollen die Kinder erneut die Idee selbst auf dem Arbeitsblatt MT3 fortsetzen. Ebenso erfolgt erneut eine Auseinandersetzung mit einem passenden PAP, hier ist dieser schon fast fertig vorgegeben. Der Kernpunkt des Verständnisses der algorithmischen Struktur liegt in der Schleifenabbruchbedingung, so dass auf diese hier fokussiert wird. Aus der Erprobung ist bekannt, dass die Kinder hier diverse Formulierungsvorschläge machen, die mehr oder weniger präzise sind. Beispiele: "bis keine/ nicht genug Brötchen mehr da sind", "bis es weniger als 8 Brötchen sind", "bis man keine volle Tüte mehr packen kann", aber auch "bis 5 Tüten gepackt sind" (was dann keinen Transfer auf andere Anzahlen ermöglicht). Hier bietet sich erneut eine gemeinsame Reflexion an. In seltenen Fällen formulieren die Kinder "bis es weniger Brötchen als Brötchen pro Tüte sind" (als allgemeingültigste Variante). Dies ist auch nicht notwendig oder zu erwarten – propädeutisch für das Scratch-Programm wird jedoch noch einmal auf Begriff und Inhalt von "Brötchen pro Tüte" abschließend eingegangen.
- **MT4** In dieser Aufgabe erfolgt nun der Transfer der zuvor erarbeiteten algorithmischen Struktur auf die digitale Ebene in Scratch durch konstruierendes Programmieren. Es steht dazu eine halb-vorgefertigte Programmierumgebung zur Verfügung, im Video wird auf die noch zu bearbeitende Stelle fokussiert. Die Schleife mit Abbruchbedingung stellt dabei den Kern der algorithmischen Struktur dar und soll von den Kindern konstruierend programmierend gelöst werden. Der Rückbezug auf den Prorgrammablaufplan aus Aufgabe MT3 kann dabei helfen. Konstruierendes Programmieren (Vertiefung: siehe Projektliteratur) heißt hier, dass die Kinder entdeckend und sinnstiftend versuchen,

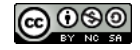

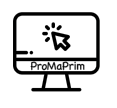

die bereitliegenden Codeblöcke zu verwenden. Dabei kann es durchaus unterschiedliche Lösungen geben. Bspw. kann statt der Variable "Brötchen pro Tüte" der konkrete Wert "8" verwendet werden, ebenso kann in der Schleife die Reihenfolge der Rechenschritte variieren. Für eine gemeinsame Reflexion oder zur Unterstützung steht der Lehrkraft noch ein Trick/ Tipp zur Verfügung, der nicht auf dem Arbeitsblatt oder der Aufgabenkarte notiert ist: *In* die Schleife kann als *letzter, unterster* Block der Block "auflisten" (zu finden unter "Meine Blöcke" ganz unten im Blockvorrat) gezogen werden. Nun erscheinen die einzelnen Schleifendurchläufe in einer Form gleich der halbschriftlichen Rechnungen von MT3 auf der Bühne.

- **MT5** Das Arbeitsblatt MT5 dient nun dazu, zwei andere Anzahlen von Brötchen und Brötchen pro Tüte also Dividend und Divisor – halbschriftlich vorzubereiten. Dann wir im Video MT5 angeregt, wie die Kinder das in MT4 benutzte Scratch-Programm so ändern können, dass beliebige Anzahlen/ Geteiltaufgaben mit Rest damit gerechnet werden können. Die Scratch-Lernumgebung MT5 stellt die fertige Version von MT4 dar, hier sollen die Kinder dann wie im Video gezeigt die Abfragen einbauen und mit dem Programm ihre Rechnungen vom Arbeitsblatt MT5 überprüfen.
- **MT6** Nun werden die Kinder zu Zahlenforschern: Im Video MT6 wird zusätzlich zur sachkontextuellen und mathematisch-rechnerischen Textebene die mathematische Fachsprache eingeführt bzw. aufgefrischt, da in vielen aktuellen Schulbüchern diese Begriffe schon eingeführt werden. Das Scratch-Programm MT6 dient nun als Werkzeug, mit diesem können die Kinder verschiedene Aspekte der Teilbarkeit von Zahlen erfahren. Wichtig: Nicht alle Kinder müssen alle Aufgaben machen – hier ist die Lehrkraft gefragt, sinnvolle Arbeitsgrenzen zu setzen. Die Aufgaben gestalten sich wie folgt:
	- In Aufgabe 1 sollen mit Hilfe des Scratch-Programms alle Zahlen zwischen 20 und 30 untersucht werden, wie sie sich beim Teilen verhalten. Es sollen die Dividenden herausgefunden wurden, die sich genau durch 4 verschiedene Divisoren ohne Rest teilen lassen. Die Kinder müssen also 20, 21, usw. durch 1, 2, 3 usw. teilen. Sie werden schnell merken, dass 1 und die Zahl des Dividenden selbst als Divisor immer zu einer Lösung ohne Rest führt. Ebenso bemerken sie schnell – so eine Erfahrung aus der Erprobung – dass eine gefundene Geteiltaufgabe auch die Umkehr-Geteiltaufgabe mitliefert (Beispiel: 24:8=6 R0, dann ist auch 24:6=8 R0, weil die Malaugabe 6 · 8 zugrunde liegt). Ebenso bemerken sie schnell, dass das Ausprobieren von Geteiltaufgaben mit Divisor größer als der Hälfte des Dividenden (Beispiel: 24:13, 24:14, 24:15, …) keine neuen glatt teilbaren Zahlen mehr liefert. Ggf. können all diese Aspekte auch durch die Lehrkraft angeregt werden. Die Notationsform in Aufgabe 1 ist nicht vorgegeben, es empfiehlt sich aber, eine Notation der in den Aufgaben zuvor angeregten Form 24:8=6 R0 zu benutzen.
	- In Aufgabe 2 sollen die Kinder ihre Lösungen in eine Tabelle eintragen (und damit ggf. noch fehlende Lösungen finden). Die Tabelle bietet Platz für die 4 Dividenden, die 4 glatte Teilungen ermöglichen. Die Kinder müssen diese nicht zwangsläufig sortiert eintragen, können dies aber durchaus auch verschieden machen. Eine mögliche Lösung könnte sein:

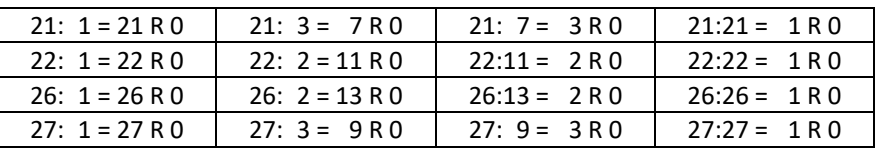

Es sind aber auch andere Sortierungen denkbar, bspw. die gedrehte Variante.

• Die in Aufgabe 3 zu benennende Auffälligkeiten könnten sein: Die Hälfte der Lösungen besteht aus 1 und der Divisor-Zahl selbst als Dividend, die andere Hälfte besteht aus immer zwei Umkehr-Geteiltaufgaben zu einer Malaufgabe. Die Kinder können aber auch andere Auffälligkeiten wie "Es

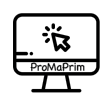

kommen die Zahlen 1, 2, 3, 7, 9 und 11 drin vor" o.ä. formulieren, je nach Sortiertheit ihrer Ergebnisse.

- Die Aufgabe 4 fokussiert noch einmal auf den Zusammenhang, dass sich zu jeder Malaufgabe zwei Umkehr-Geteiltaufgaben bilden lassen. Ggf. können die Kinder auch bemerken, dass 2, 3, 7, 9 und 11 besondere Zahlen sind – man kann sie nur als Malaufgabe mit 1 und sich selbst aufschreiben, bzw. sie lassen sich nur durch 1 und sich selbst glatt teilen (Primzahlen – dieser Begriff ist allerdings nicht curricular in der Grundschule verankert, wird hier aber propädeutisch erfahren).
- Aufgabe 5 thematisiert dann noch einmal dieses Phänomen: 23 und 29 sind die einzigen beiden Primzahlen (Begriff muss nicht genannt werden, es reicht das Phänomen) in diesem Zahlenfeld – alle Versuche, sie zu teilen (außer durch 1 und sich selbst) führen immer zu Resten, das ist bei allen anderen Zahlen anders – nur haben davon nicht alle genau 4 Lösungen.
- Die "Mega-Forscherfrage" in Aufgabe 6 transferiert die komplette Exploration des Themenfeldes auf den nächsten Zahlenabschnitt zwischen 30 und 40. Ein gesondertes Blatt Papier oder eine Seite im Rechenheft wird nötig sein. Ebenso erfordert die "Giga-Forscherfrage" in Aufgabe 7 vermutlich ein gesondertes Blatt Papier. Hier wird nun nach den meisten Teilern gefragt. Für die Lehrkraft bietet sich zumindest für Aufgabe 6 und 7 an, sich vorher mit dem mathematischen Hintergrund dieser Aufgaben zu befassen.

**Mathematischer Hintergrund**: In der folgenden Übersicht können alle Teiler der Zahlen von 20 bis 30 bzw. bis 40 (für Aufg. 6/7) abgelesen werden. Teiler und Komplementärteiler bilden dann immer die Malaufgabe, deren zwei Umkehr-Geteiltaufgaben den Rest Null lassen. "Durch genau 4 Zahlen ohne Rest" lassen sich Zahlen teilen, die sich außer 1 und sich selbst noch zwei weitere Teiler haben, entweder 2 Primzahlen (Pz), oder die Zahl selbst ist Pz<sup>3</sup> (vgl. Zahl 27 unten), dann sind die Teiler Pz und Pz<sup>2</sup>. Die nächstkleinere Zahl dieser Variante ist 8 ( $2^3$ ), die nächstgrößere 64 ( $4^3$ ). Insofern nimmt die 27 im Suchraum unten noch einmal eine Sonderrolle ein. Wer bei geraden Zahlen die 2 und bei ungeraden Zahlen die 3 probiert, kommt schnell auf weitere Teiler – aber das ist nicht immer ausreichend, wie am Beispiel der Zahl 35 deutlich wird.

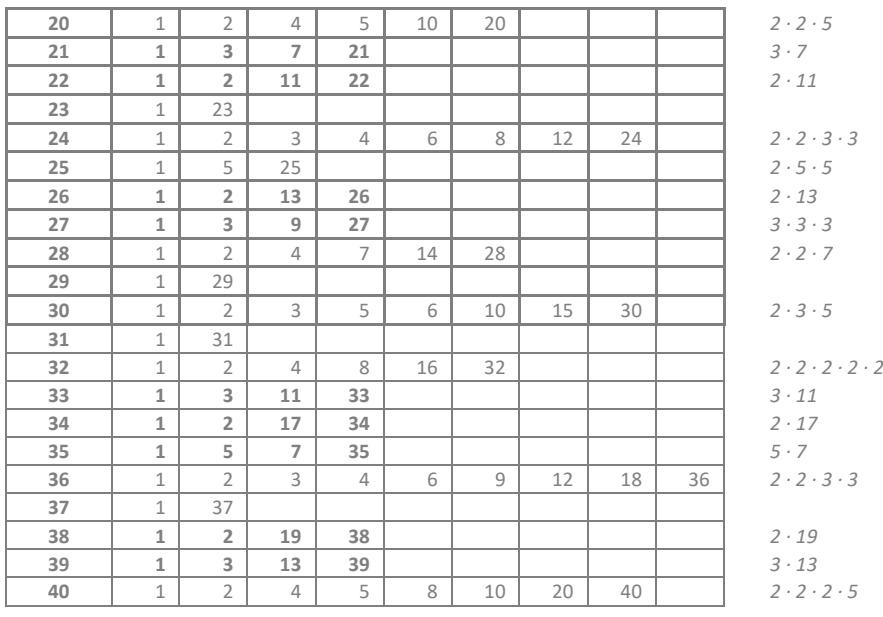

Damit ist die Arbeit am Moduls MT – Teilen mit Rest – abgeschlossen. Es bietet sich an, noch einen gemeinsame Abschlussreflexion am Ende durchzuführen.

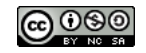

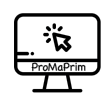

### HINWEISE ZUM COPYRIGHT

Einige Materialien enthalten Screenshot von Scratch/CC-BY-SA-4.0 Creative Commons. Scratch ist ein Projekt der Scratch Foundation und der Lifelong Kindergarten Group am MIT Media Lab. Es steht kostenlos unter *https://scratch.mit.edu* zur Verfügung.

**Urheber dieses Kurses ist das Projekt ProMaPrim, vertreten durch Dr. Ulrich Schwätzer, Universität Duisburg-Essen, Didaktik der Mathematik, Thea-Leymann-Straße 9, D-45127 Essen. Die Urheberrechte an diesem Programmierkurs stehen unter der Creative Commons Lizenz CC BY-NC-SA 4.0 (Namensnennung - Nichtkommerziell - Weitergabe unter gleichen Bedingungen 4.0 international).** Sie dürfen:

- Teilen das Material in jedwedem Format oder Medium vervielfältigen und weiterverbreiten
- Bearbeiten das Material remixen, verändern und darauf aufbauen

Unter folgenden Bedingungen:

- Namensnennung Sie müssen angemessene Urheber- und Rechteangaben machen, einen Link zur Lizenz beifügen und angeben, ob Änderungen vorgenommen wurden. Diese Angaben dürfen in jeder angemessenen Art und Weise gemacht werden, allerdings nicht so, dass der Eindruck entsteht, der Lizenzgeber unterstütze gerade Sie oder Ihre Nutzung besonders.
- Nicht kommerziell Sie dürfen das Material nicht für kommerzielle Zwecke nutzen.
- Weitergabe unter gleichen Bedingungen Wenn Sie das Material remixen, verändern oder anderweitig direkt darauf aufbauen, dürfen Sie Ihre Beiträge nur unter derselben Lizenz wie das Original verbreiten.
- Keine weiteren Einschränkungen Sie dürfen keine zusätzlichen Klauseln oder technische Verfahren einsetzen, die anderen rechtlich irgendetwas untersagen, was die Lizenz erlaubt.

Das ProMaPrim Icon wurde erstellt unter Verwendung des Icons pc.png von Freepik auf www.flaticon.com (freie Lizenz bei Namensnennung).

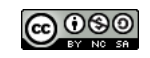